## **Consulta de Notas Fiscais com DIFAL para não Contribuinte (CCFTH650)**

Esta documentação é válida para todas as versões do Consistem ERP.

## **Pré-Requisitos**

Não há.

**Acesso**

Módulo: Comercial - Faturamento

Grupo Faturamento

## **Visão Geral**

O objetivo deste programa é relacionar as notas emitidas para clientes não contribuintes, consumidores finais, que tiveram o diferencial de alíquota calculado na nota.

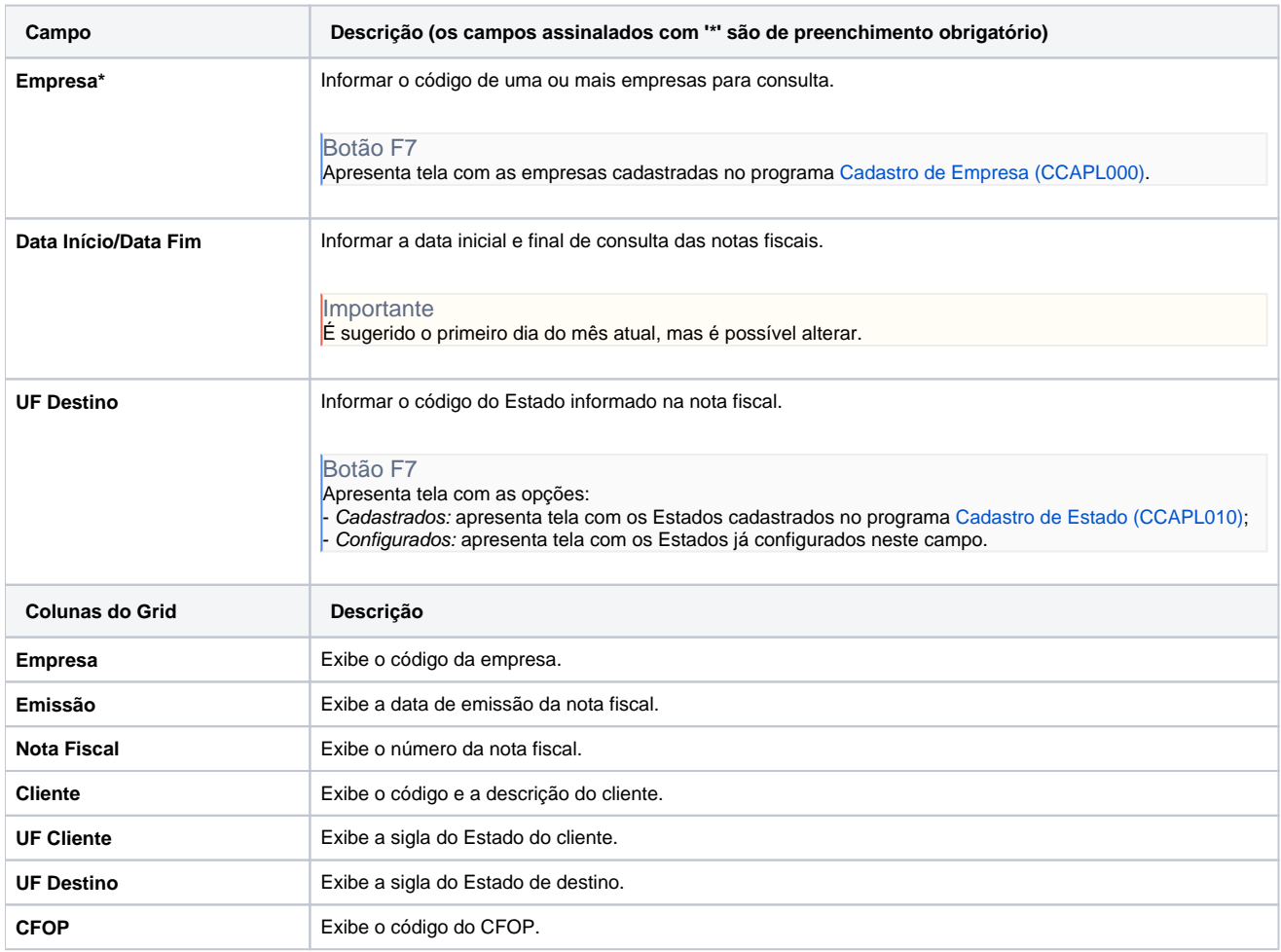

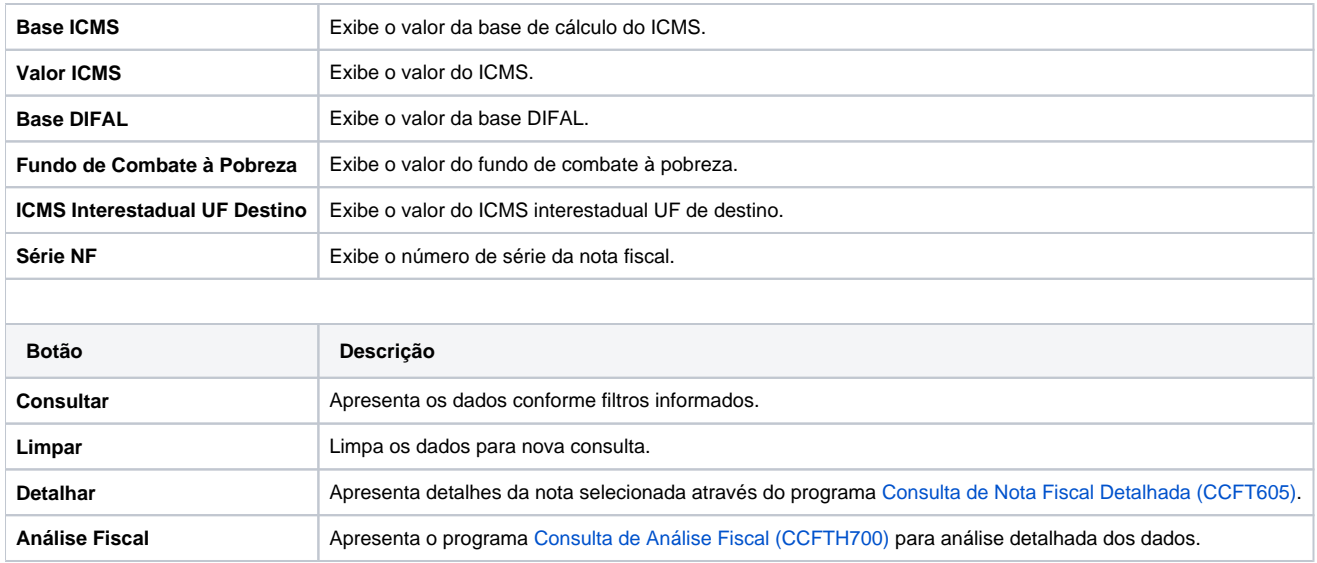

Atenção

As descrições das principais funcionalidades do sistema estão disponíveis na documentação do [Consistem ERP Componentes.](http://centraldeajuda.consistem.com.br/pages/viewpage.action?pageId=56295436) A utilização incorreta deste programa pode ocasionar problemas no funcionamento do sistema e nas integrações entre módulos.

Exportar PDF

Esse conteúdo foi útil?

Sim Não